#### The PEPA Eclipse Plug-in

Mirco Tribastone

<mtribast@inf.ed.ac.uk> <http://homepages.inf.ed.ac.uk/mtribast/>

4 November 2008

#### **Outline**

#### ■ Overview of PEPA

**Plug-in demonstration** 

- Download and installation
- Editing a PEPA description  $\mathcal{L}_{\mathcal{A}}$
- State space navigation  $\mathcal{L}_{\mathcal{A}}$
- Markov chain analysis  $\mathcal{L}_{\mathcal{A}}$
- Experimentation $\mathcal{L}_{\mathcal{A}}$

PEPA is a formal language for performance evaluation. A model is described as a cooperation between sequential components.

PEPA is a formal language for performance evaluation. A model is described as a cooperation between sequential components.

A sequential component cycles through a set of local states. We use the operator prefix to associate an action type and a rate with a transition:

 $(\alpha, r)$ . P

PEPA is a formal language for performance evaluation. A model is described as a cooperation between sequential components.

A sequential component cycles through a set of local states. We use the operator prefix to associate an action type and a rate with a transition:

 $(\alpha, r)$ . P

A sequential component may enable two of more activities simultaneously. We use the operator choice for this:

 $(\alpha, r)$ . $P_1 + (\beta, s)$ . $P_2$ 

PEPA is a formal language for performance evaluation. A model is described as a cooperation between sequential components.

A sequential component cycles through a set of local states. We use the operator prefix to associate an action type and a rate with a transition:

$$
(\alpha,r).P
$$

A sequential component may enable two of more activities simultaneously. We use the operator choice for this:

$$
(\alpha,r).P_1+(\beta,s).P_2
$$

We may use a constant for naming purposes

$$
A \stackrel{\text{\tiny def}}{=} (\alpha, r).P
$$

## Example

We wish to model the following editing workflow:

- Download a document
- **Edit**
- **Save**

### Example

We wish to model the following editing workflow:

- Download a document
- **Edit**
- **Save**

We may model this through a three-state sequential component:

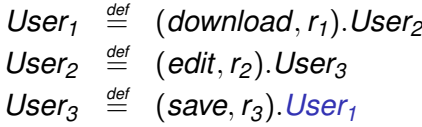

#### Compositional Modelling

A model for a file server:

 $Server_1 \stackrel{\text{def}}{=}$  (*download*,  $s_1$ ). *Server*<sub>2</sub>  $Server_2 \stackrel{\text{def}}{=}$  (*reset*, *s*<sub>2</sub>). *Server* 

#### Compositional Modelling

A model for a file server:

$$
Server_1 \stackrel{\text{def}}{=} (download, s_1).Server_2
$$
  
Server<sub>2</sub> \stackrel{\text{def}}{=} (reset, s\_2).Server\_1

Consider now a server and a user together:

\n
$$
\text{User}_1 \stackrel{\text{def}}{=} (\text{download}, r_1). \text{User}_2
$$
\n

\n\n $\text{User}_2 \stackrel{\text{def}}{=} (\text{edit}, r_2). \text{User}_3$ \n

\n\n $\text{User}_3 \stackrel{\text{def}}{=} (\text{save}, r_3). \text{User}_1$ \n

$$
\textit{System} \stackrel{\textit{def}}{=} \textit{User}_{1} \underset{\{\textit{download}\}}{\bowtie} \textit{Server}_{1}
$$

# The Transition System

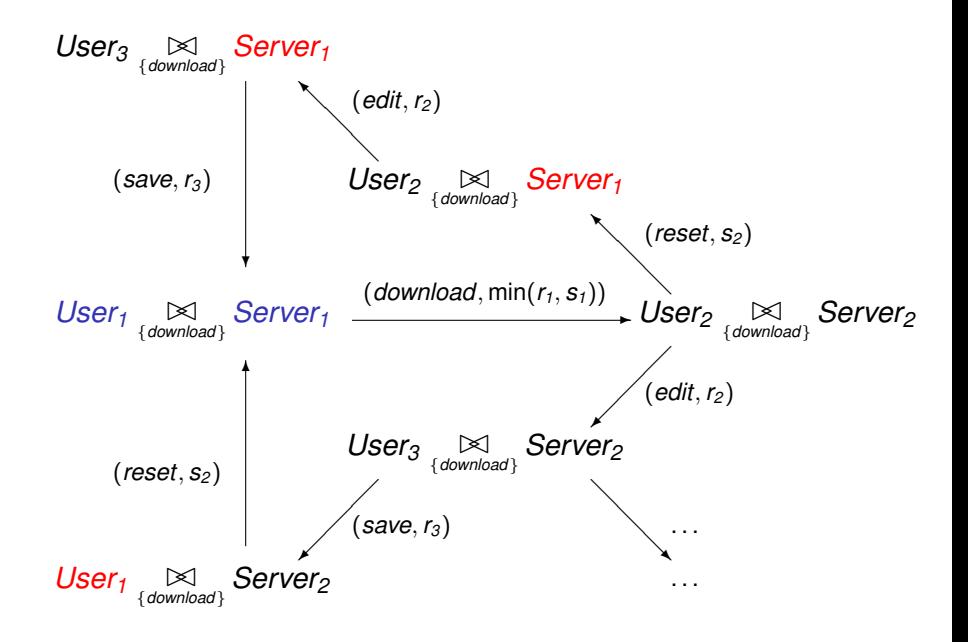

#### Demo